# Statik mit Dynamik

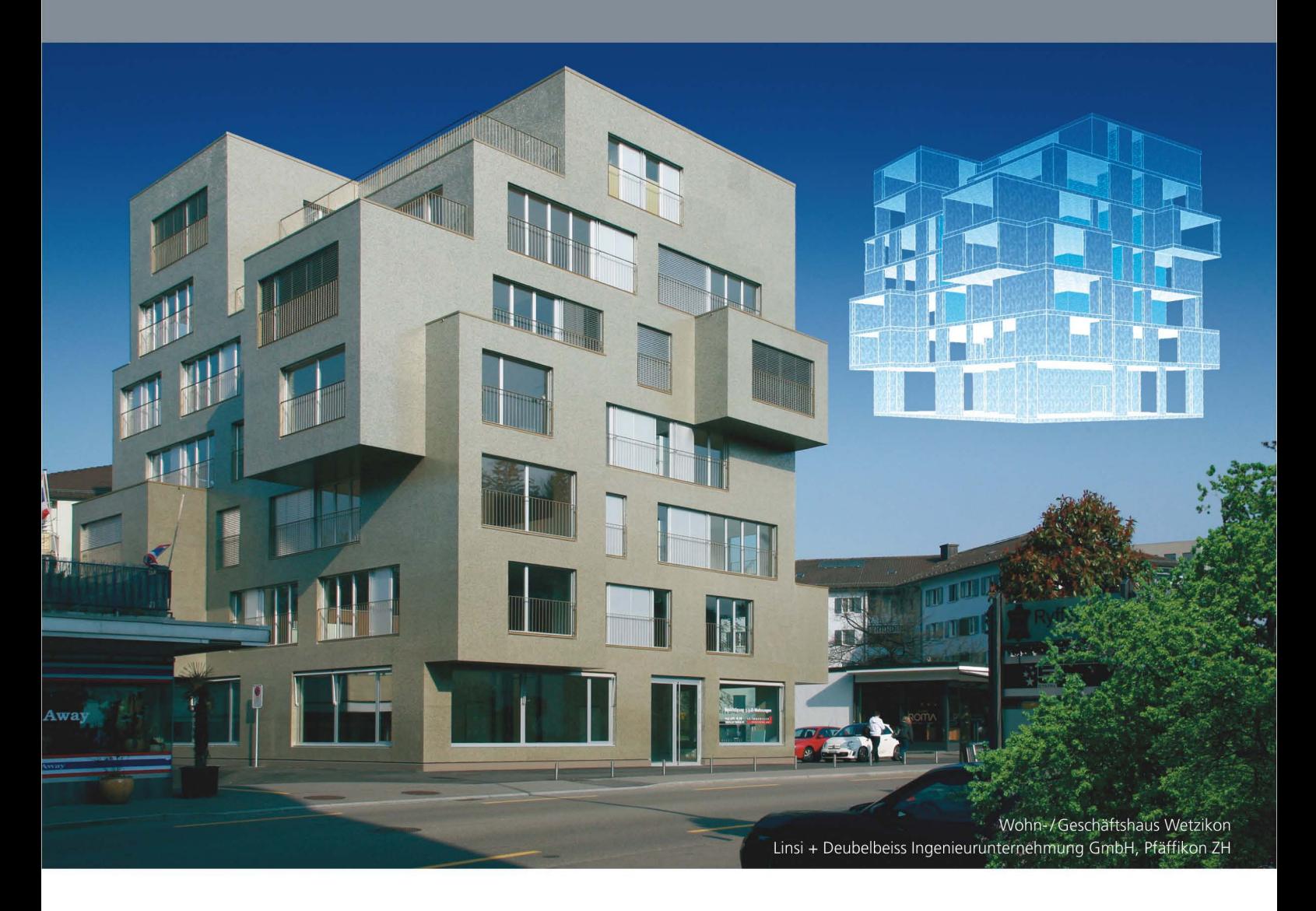

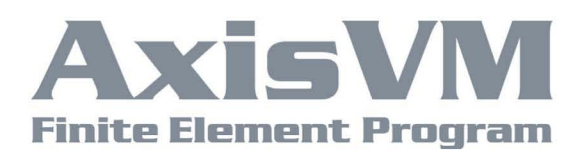

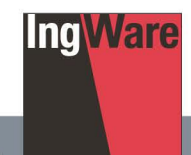

Mit dem Besten rechnen

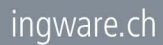

### **Kombiniert beliebig**

AxisVM rechnet räumliche Stabtragwerks-, Scheiben-, Platten- und Schalenkonstruktionen

- mit beliebigen Materialien n
- $\blacksquare$  in beliebiger Kombination
- linear und nichtlinear
- statisch und dynamisch T.

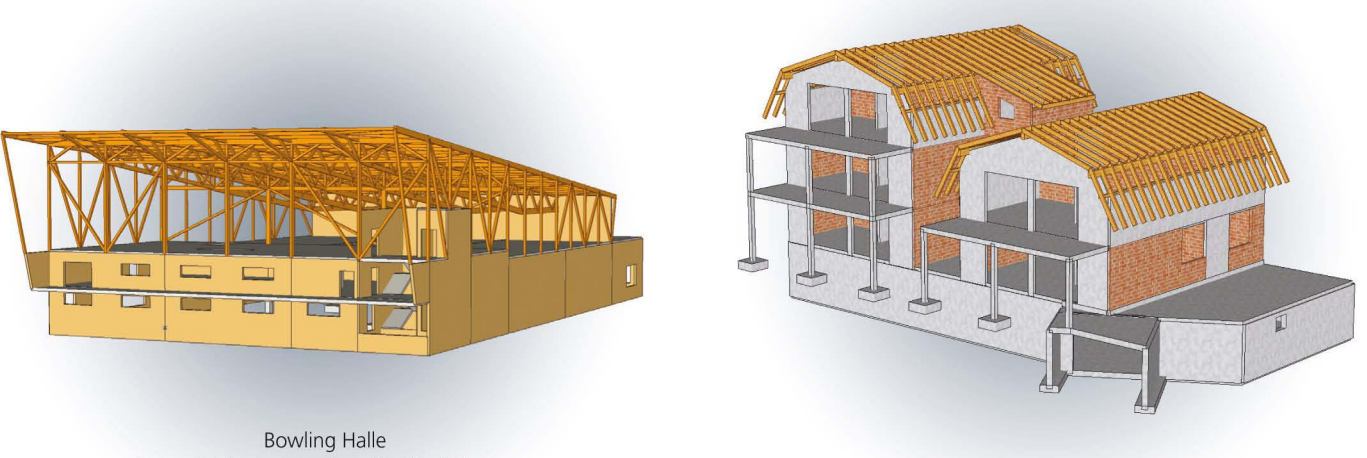

Devaud, Monigatti + Associés SA, Fribourg Studer Bauengineering GmbH, Himmelried

### **Vielseitig einsetzbar**

AxisVM rechnet für Sie kleine und grosse Hochbauten ebenso wie auch Brücken oder Spezialbauwerke. Voll integriert sind auch Spezialitäten wie die Bemessung von:

- 
- **E** Cobiax-Hohlkörperdecken
- **E** Aschwanden ARBO- und CRET-Elemente

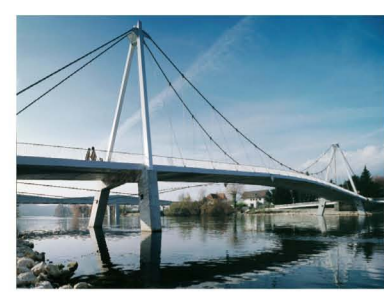

Solothurn Entlastung West, Aaresteg Fürst Laffranchi Bauingenieure GmbH, Wolfwil

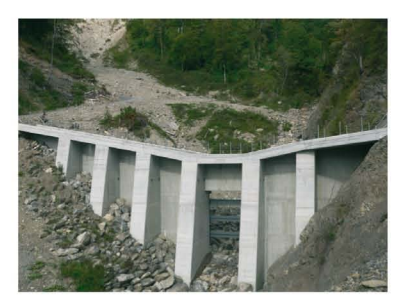

Sperre Trachtbach, Brienz · Mätzener & Wyss Bauingenieure AG, Interlaken

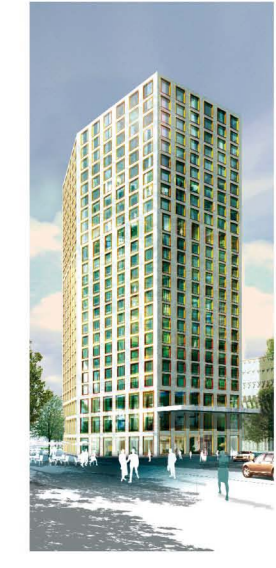

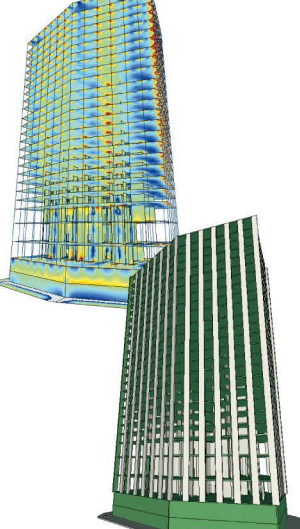

Mobimo Tower, Zürich City West Basler & Hofmann, Zürich Mobimo AG, Luzern Marazzi Generalunternehmung AG, Muri b. Bern Diener & Diener, Basel

### **Visuelles Modellieren**

Das Wesentliche an AxisVM - und eben das macht es ideal für Bauingenieure - ist der integrierte visuelle Modellierer (VM), mit dem das 3D-Modell des Bauwerks unter geringstem Aufwand erstellt werden kann.

### **3D kommunikativ**

- IFC-Schnittstelle für komplette 3D Modelle aus Allplan, ArchiCAD, I. cadwork Holzbau, Revit etc. (BIM-Technologie)
- DXF-Schnittstelle für den konventionellen Geometrie-Austausch  $\mathcal{L}_{\mathcal{A}}$
- Diverse Schnittstellen für den Stahlbau  $\blacksquare$

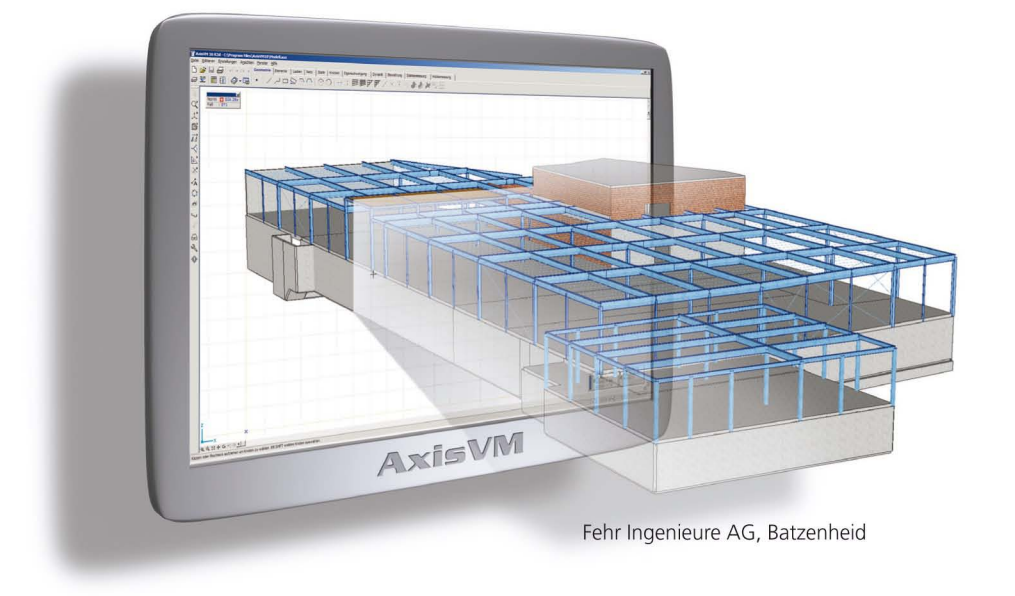

## **Dynamisch flexibel**

AxisVM unterstützt verschiedene Methoden für die Erdbebenberechnung.

- T. Antwortspektren-Verfahren
- **TimeHistory Zeitverlaufs-Verfahren**
- $\blacksquare$ PushOver-Verfahren

Für dynamische Analysen stehen Eigenschwingungsberechnungen oder Time-History-Verfahren zur Verfügung.

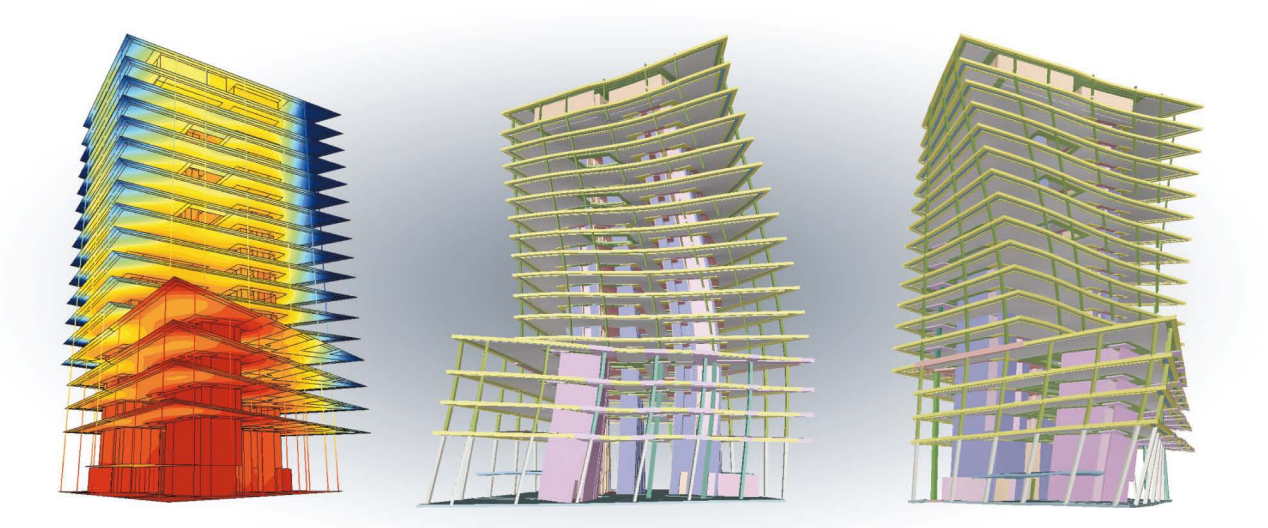

Richti-Areal Wallisellen ZH . JägerPartner AG Bauingenieure sia Zürich· WieI Arets Architects Zürich

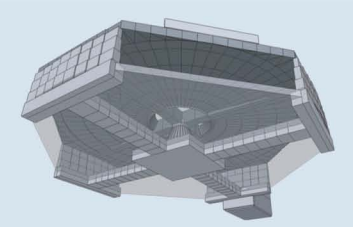

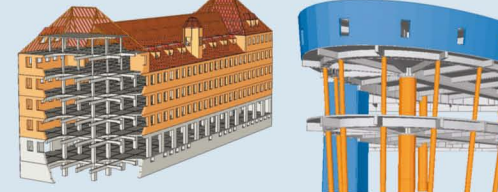

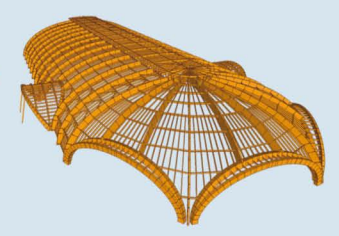

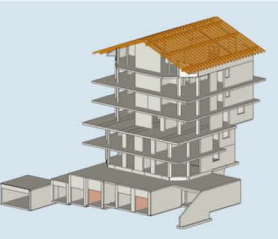

### Technische Daten **AxisVM**

### Allgemeine Funktionen

- Umfangreicher Geometrie-Editor
- OrganisationNerwaltung des Modells mit «Details» (Objektgruppen) und Arbeitsebenen I

### Datenaustausch

- $\Box$ Import/Export von DXF-Dateien
- 画 Import/Export von 3D-Gebäudemodellen im IFC-Dateiformat Unterstützt die neue Technologie BIM (Building Information Modeling)
- m Spezielle Schnittstellen für den Stahlbau

#### Modell und Lasten

- m Direkte Modeliierung von Elementen (ohne Geometrie-Eingabe)
- ш Leistungsstarker Querschnittseditor für dickwandige und dünnwandige Querschnitte
- m Eingabe verschiedener Lasttypen inkl. Punkt-, Linien-, Flächenlasten, automatische Ermittlung des Eigengewichts,
- Flächenlasten auf Linienelemente, Temperaturlasten, Auflagerbewegungen, bewegliche Lasten
- Eingabe von Lastfallgruppen und Lastfallkombinationen mit Bildung von Grenzwerten

#### Berechnung

- Lineare/nichtlineare Berechnung  $\mathbf{m}$
- 目 Berechnung von Eigenschwingungen
- Ermittlung Euler'scher Knick-/Beulfiguren inkl. Knick-/Beullast m
- Erdbebenberechnung nach verschiedenen Verfahren (Antwortspektren, PushOver, TimeHistory) ш

#### Auswertung und Ausgabe

- $\begin{array}{c} \hline \end{array}$ Reportgenerator für grafische und tabellarische Ausgabe von Resultaten
- $\begin{array}{c} \hline \end{array}$ Automatische Aktualisierung des Reports nach einer Modelländerung
- $\Box$ Schnitte mit Darstellung von Durchschnittswerten, integrierten Gesamtwerten oder Schnittbreite
- $\overline{\phantom{a}}$ Speichern von Ansichten als «Zeichnung» inkl. automatischer Aktualisierung nach Modelländerungen
- T Drucken von einzelnen Darstellungen und gesamten Ausgaben (blattfüllend oder masstäblich)
- $\Box$ Ausgabe in RTF-Datei (zur weiteren Bearbeitung) oder Grafik (BMP, JPG, WMF)

#### Bemessung

- **Bemessung gemäss verschiedener Normen (SIA, EC, DIN, ...)**
- Stahlbetonbemessung für Wände und Decken, n
- Unterzüge und Stützen
- Bemessung von Einzelfundamenten п
- **Nachweis von Stahl- und Holzträgern**

#### Weitere Funktionen

- Fotorealistische Darstellung des Modells (mit/ohne Textur) m
- Umfangreiche Bemassungs- und Beschriftungsfunktionen m zu Dokumentationszwecken

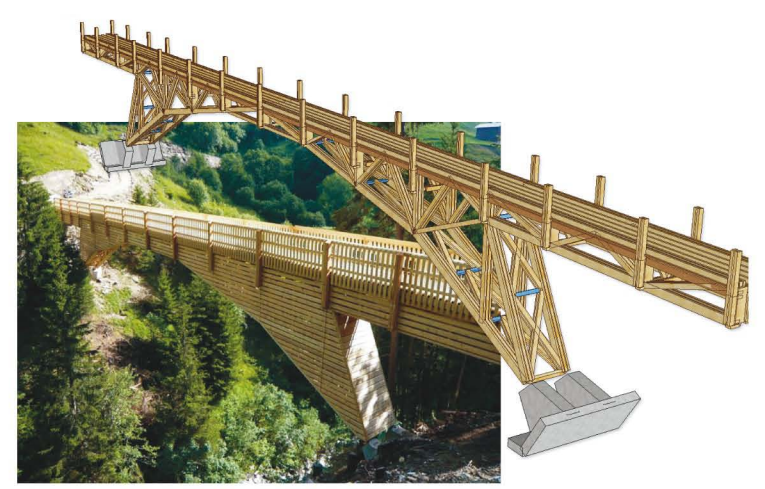

Punt Val Mulin · Hunger Engineering, Chur

IngWare GmbH· CH-8703 Erlenbach . fon +41 449103434 www.ingware.ch·info@ingware.ch

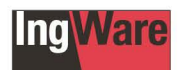